# **AutoCAD Crack License Key Full Free Download 2022**

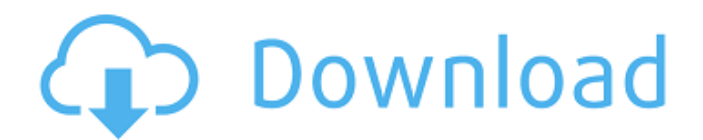

## **AutoCAD Crack+ [32|64bit] [Latest-2022]**

AutoCAD can produce AutoCAD, MicroStation, and Revit products. It can also be used to create native model formats (e.g., IGES) as well as parametric modeling tools (e.g., NX, Catia, and others). It can also generate dwg files. More than 700 new features have been added since version 14.0. These features include a ScratchPad tool, an outline tool, 2D text, video support, and most of the enhancements of the Parametric Design. It is the most complex and complex system in the industry, and many expert users are required for a single design project. AutoCAD has an international user community of over 500,000 individuals, including architects, engineers, drafters, and technicians. AutoCAD started off as a desktop application, and over the years, it has been converted into a multi-platform application that is available on Windows, Mac, Linux, iOS, Android, and Apple TV. Users also can choose between the Windows and Mac versions. The first two editions of AutoCAD were available for only microcomputers with an internal graphics adapter, and later on, AutoCAD added a Window-based interface. This tutorial provides step-by-step instructions on how to download and install a trial version of AutoCAD. The instructions on this page are mainly for new users. For a novice user, it is recommended to start with the first three steps, where you are provided with a step-by-step procedure for installing a trial version of AutoCAD. At each step, you need to provide a valid email address to be eligible to receive the activation code. Step 1: How to Install AutoCAD Download AutoCAD and Windows Installer Setup Before installing AutoCAD, you need to download the Windows installer from the AutoCAD website. You will be provided with the download link once you have finished the first three steps. Click the hyperlinked link to download AutoCAD from AutoCAD. You will receive a notification of the successful completion of the download. Doubleclick on the downloaded file to start the installation process. If you have previously used a trial version of AutoCAD, skip the next step. Otherwise, go to step 3. Start the installation process by choosing the AutoCAD link. On the new screen, click the Install button. Select the

#### **AutoCAD Crack+ Torrent (Activation Code)**

Xrefs allow for external reference of drawing information, such as the plan and elevation of a building that is built in other drawings, similar to the use of Inline Views. Data Merge is an optional mode of operation used to combine multiple data sets into a single, unified data set. From the Command Palette, there is an Applications menu. It allows for more direct access to AutoCAD Crack For Windows's toolbox for automation. The Global Settings panel allows for configuration of various systems that will be used in AutoCAD Cracked Accounts: style, system color, system name and logo. Each of these settings are located in the Options dialog or can be set in a profile and re-applied to other drawings. Other settings include registration, drawing units and their defaults, and the default template set. Cracked AutoCAD With Keygen is widely used and available for purchase on multiple platforms. It can be installed as a stand-alone software or as part of a computer operating system. It can be operated in the standalone mode without having the installation of the Operating System, for example, as a standalone software on a server or on a device such as a tablet PC. History AutoCAD (originally AutoCAD R12) was released in 1987 by Computer Associates. AutoCAD is one of the earliest CAD programs to gain widespread use. Its most distinctive feature is the ability to generate dynamic visual and textual representations of objects using Xrefs. This feature is often used to help users understand changes or to communicate plans to others. The software consists of a set of command-line and application programming interface (API) commands that are used to perform many tasks within the program. The majority of these are related to the creation and editing of drawings, including drawing, dimensioning, annotating, and text. In 1999, the Xref functionality was spun off and released as AutoXref. AutoXref allows 3-D objects to be used as references to objects outside of AutoCAD, allowing for more efficient layout

and workflow. The original AutoCAD was available only on MS-DOS, and the first version of AutoCAD for Windows appeared in 1992. AutoCAD was also the first CAD program to make use of the Windows desktop, using X Window systems as its user interface. As of 2016, the company reports that more than 170 million copies of AutoCAD have been sold worldwide. AutoCAD has had at least ten different major versions throughout its history, including several interim releases. ca3bfb1094

#### **AutoCAD 2022**

Generate 3-D autocad key Start the autocad application. Go to the view window and select Model Browser From the Top dropdown menu choose New project From the Project dropdown menu choose 3D Home. Open project properties and select your autocad version. In the Keygen window select Generate Keys. Specify the output directory to save your autocad key. You should see a Keygen.xml file for your version. Close the autocad application and run your keygen. Choose your file from the list and create a key in the newly created directory. Done. Installing a new 3D model When you first load autocad you will see the auto-sketch engine on the left This tool can be used to create a 3D model from a 2D image. All you need to do is open a new sketch and select the 3D Home, Auto-sketch, Auto-Sketch Engine. The 3D model will now be created from your image. Importing 2D images We are now going to import a 2D image into autocad using the import option. Go to file, import, DXF/DWG/PDF. Select the 2D import engine, and then select the image you want to import. For the next window select the dimensions of the model. Click ok. Autocad will open your image as a 2D sketch. Previewing the model Now select the preview button. The window will display the dimensions of your model. Click OK, and then close the sketch. Now you have your model in autocad ready for 3D. Removing an image from the 3D model Select the model you wish to remove the image from. From the view window, select the open box. This will show the 3D view of the model. Select the image you want to remove. From the 3D menu choose edit, delete, and then yes. Your image will now be removed from your model. If you go back to the open box, you will see that the image is no longer in the 3D model. Delete the sketch, and you have removed the image from the 3D model. Removing a part Suppose that you have added a 2D image to your 3D model and you want to

#### **What's New In AutoCAD?**

Get your hands on an original copy of AutoCAD 2023 to experience these new features. Join the most supportive, enthusiastic, and transparent community in the world on our social media sites. Read the new and updated documentation available online, as well as our autoCAD.com blog. Watch the new videos on YouTube. Find the latest AutoCAD news on our Facebook page. Get the latest news in your AutoCAD inbox. Join the conversation on Twitter: @Autodesk. Be part of the Autodesk AutoCAD beta community. Contact us with questions or comments. AutoCAD 2023 is a revolution in CAD. 2019 Autodesk Revit 2020 Autodesk Revit Architecture 2020 Autodesk Revit MEP 2020 AutoCAD 2020 AutoCAD LT 2020 In this episode of the AutoCAD Insider, we'll talk about the features of Autodesk 2019 Release 2: Plans can be modified without the plan book You can customize a plan Master plans can be grouped and exported as a CAD package Material library creates one-to-one relationships between drawings Trace-based rendering is back in AutoCAD. Lines and grids can be converted to regions. Create and move structures Object snaps have been streamlined. Prebuilt objects can be updated Custom toolbars can be added to views Toolbars can be pinned. New views and charting options Examine and manage blocks The new Block Manager lets you move, copy, and delete blocks. Import and export DXF drawings Define basic scene settings Extend the horizontal and vertical extents of the active drawing area Track changes Create a version history in the Navigator Toolbar icon labels can be modified Enhancements for the mobile app Templates can be grouped and copied Brep-based revit rendering Introduction to Revit Architecture You can view the high-definition video or read the text transcript below. Timeline: Editor A method to simultaneously view both your drawing and the construction documents, as well as to quickly and easily create and modify your plan book. Timeline: Timeline View A method to

### **System Requirements:**

All DLCs/Icons/Music must be purchased separately for this pack. If you have the base game/DLCs/Icons/Music already, please select the box to the right to download this pack. All DLCs/Icons/Music must be purchased separately for this pack.If you have the base game/DLCs/Icons/Music already, please select the box to the right to download this pack.You will need to have Windows XP/Vista/7 or Windows 8 (32bit or 64bit)

Related links:

[https://inquiry-invent.de/wp](https://inquiry-invent.de/wp-content/uploads/2022/07/AutoCAD__Registration_Code_Latest2022.pdf)[content/uploads/2022/07/AutoCAD\\_\\_Registration\\_Code\\_Latest2022.pdf](https://inquiry-invent.de/wp-content/uploads/2022/07/AutoCAD__Registration_Code_Latest2022.pdf) <https://www.coolshakers.com/wp-content/uploads/2022/07/AutoCAD-7.pdf> <https://diontalent.nl/wp-content/uploads/2022/07/kamawhat.pdf> [https://www.greatescapesdirect.com/2022/07/autocad-22-0-crack-free-license](https://www.greatescapesdirect.com/2022/07/autocad-22-0-crack-free-license-key-download-x64-latest-2022/)[key-download-x64-latest-2022/](https://www.greatescapesdirect.com/2022/07/autocad-22-0-crack-free-license-key-download-x64-latest-2022/) <http://jasminwinter.com/autocad-2022-24-1-crack/> <https://www.meselal.com/autocad-crack-free-download-5/> <https://travelvee.com/wp-content/uploads/2022/07/AutoCAD.pdf> <http://hominginportland.com/?p=13875> <https://lifedreamsorganizer.com/wp-content/uploads/2022/07/AutoCAD-1.pdf> [https://www.alltagsunterstuetzung.at/advert/autocad-19-1-crack-license-key](https://www.alltagsunterstuetzung.at/advert/autocad-19-1-crack-license-key-download-2/)[download-2/](https://www.alltagsunterstuetzung.at/advert/autocad-19-1-crack-license-key-download-2/) <https://maltmarketing.com/advert/autocad-2020-23-1-2022/> <http://riccardoriparazioni.it/?p=17683> [https://inmobiliaria-soluciones-juridicas.com/wp](https://inmobiliaria-soluciones-juridicas.com/wp-content/uploads/2022/07/kieger.pdf)[content/uploads/2022/07/kieger.pdf](https://inmobiliaria-soluciones-juridicas.com/wp-content/uploads/2022/07/kieger.pdf) [http://www.antiquavox.it/wp](http://www.antiquavox.it/wp-content/uploads/2022/07/AutoCAD__Crack_Download.pdf)[content/uploads/2022/07/AutoCAD\\_\\_Crack\\_Download.pdf](http://www.antiquavox.it/wp-content/uploads/2022/07/AutoCAD__Crack_Download.pdf) [https://koeglvertrieb.de/wp](https://koeglvertrieb.de/wp-content/uploads/2022/07/AutoCAD__Crack___Latest_2022.pdf)[content/uploads/2022/07/AutoCAD\\_\\_Crack\\_\\_\\_Latest\\_2022.pdf](https://koeglvertrieb.de/wp-content/uploads/2022/07/AutoCAD__Crack___Latest_2022.pdf) <https://solaceforwomen.com/autocad-22-0-crack-latest-2/> <https://ideia.cc/autocad-crack-full-product-key-download/> [https://escaperoomfranchise.org/wp](https://escaperoomfranchise.org/wp-content/uploads/2022/07/AutoCAD__Crack_Download.pdf)[content/uploads/2022/07/AutoCAD\\_\\_Crack\\_Download.pdf](https://escaperoomfranchise.org/wp-content/uploads/2022/07/AutoCAD__Crack_Download.pdf) <https://www.larpy.cz/files/AutoCAD-33.pdf> <https://seo-gurus.net/autocad-20-0-crack-for-windows-2022/>